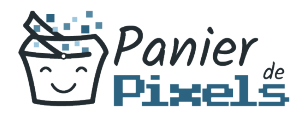

# Livret personnel de compétences

## Excel par Lemon Design

Ce livret personnel de compétences a pour objectif de permettre au stagiaire de suivre sa progression tout au long de la formation.

Il permet au stagiaire de se positionner par rapport aux compétences attendues à la fin de la formation.

Ce positionnement est personnel et s'enrichit au fil des apports et échanges avec le formateur.

Ce livret sera rempli tout au long de la formation par le stagiaire.

Les tableaux de compétences seront également remplis en parallèle par le formateur puisqu'ils serviront à établir un diagnostic final sur les connaissances acquises au cours de la formation.

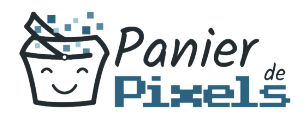

#### Objet du référentiel pédagogique

Ce référentiel pédagogique présente l'ensemble des compétences évaluées dans les domaines et sous-domaines de la formation.

Il précise les compétences techniques attendues à la fin de la formation.

### Résumé

Vous souhaitez apprendre à utiliser Microsoft Excel ? Lemon Design en partenariat avec Panier de Pixels est un studio de graphisme et de webdesign basé sur Chambery créé et dirigé par Marine Montagard. Formation en Intra-entreprise, à l'agence ou en distanciel.

Apprenez à gérer votre logiciel de tableur

#### Objectif

A l'issue de la formation Word par Lemon Design, diverses compétences vous seront transmises, notamment :

- Être à l'aise avec l'interface d'Excel
- Apprendre à créer et gérer des documents Excel
- Analyser les résultats obtenus grâce aux tableaux croisés dynamiques
- Instaurer des connexions entre les tableaux Excel

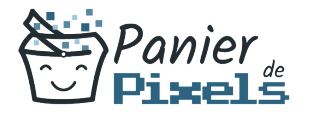

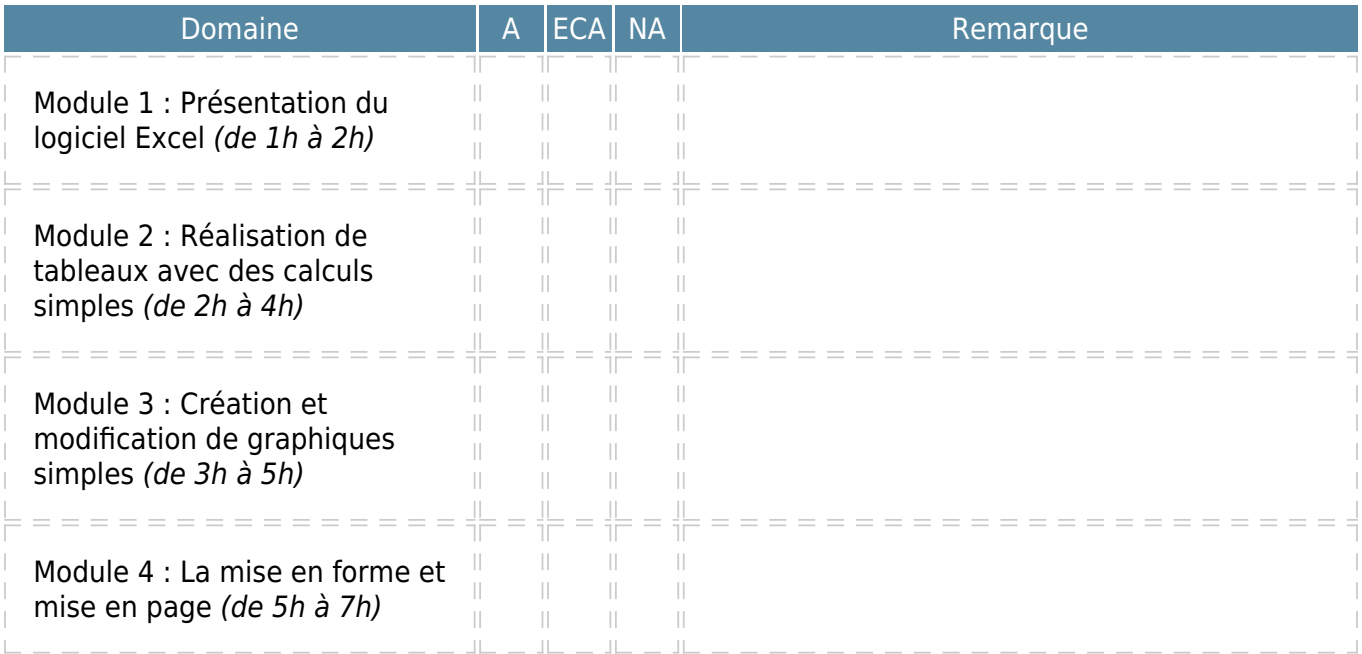

 $A = Acquis$  $ECA = En$  cours d'acquisition  $NA = Non acquis$